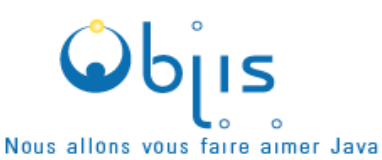

# **Formation EJB3**

Plan de cours détaillé

## **Objectifs:**

Développer les compétences clés et les réflexes permettant d'intégrer un projet impliquant les EJB3.

#### **Connaissances préalables** :

Aucune. Une connaissance de Java est indispensable. Voir notre formation OBJFO1.

#### **Profils participants** :

Développeurs, Chefs de projets

### **Durée : 3** jours

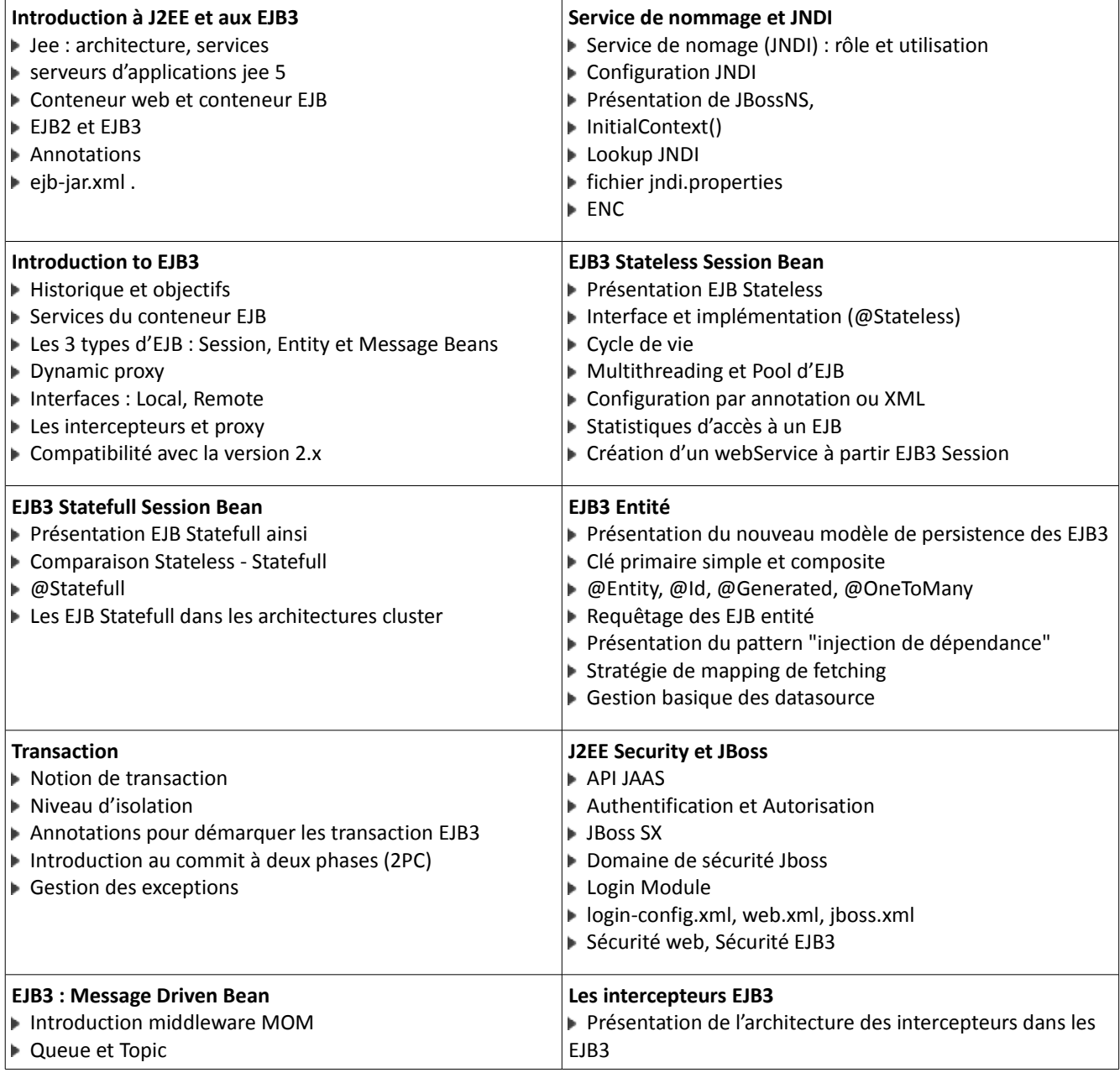

*Objis SAS au capital de 49500 € - RCS Lyon – SIRET 482 075 066 0027 – APE 804 C – TVA Intra FR 24 482075066 – agrément : 82.69.08812.69 ,* 

*425 cours Emile Zola – 69100 Villeurbanne – Tél : 04 78 29 37 26 – Fax : 09 56 22 89 49 – [contact@objis.com](mailto:contact@objis.com) 1*

OBJIS [\(www.objis.com\)](http://www.objis.com/) – Nous allons vous faire aimer JAVA –

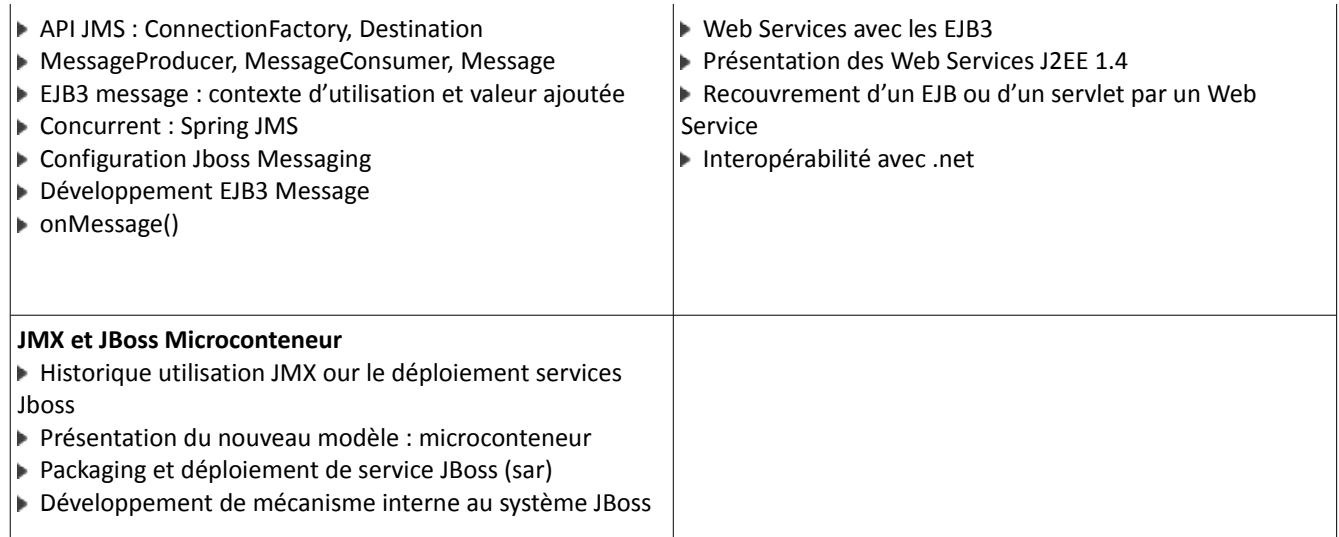